## **Absatzvorlagen ersetzen | Wartung**

Ändert alle Dokumentvorlagen auf welche der Formatvorlage basierenden Dokumente auf die Änderung der Formatvorlage ab. Hierzu müssen alle Dokumentvorlagen die gleichen Styles verwenden und vorab in den Dokumentvorlagen [Absatzvorlagen ersetzen | Wartung](https://manual.amparex.com/pages/viewpage.action?pageId=4916380) die Formatvorlag en angepasst werden.

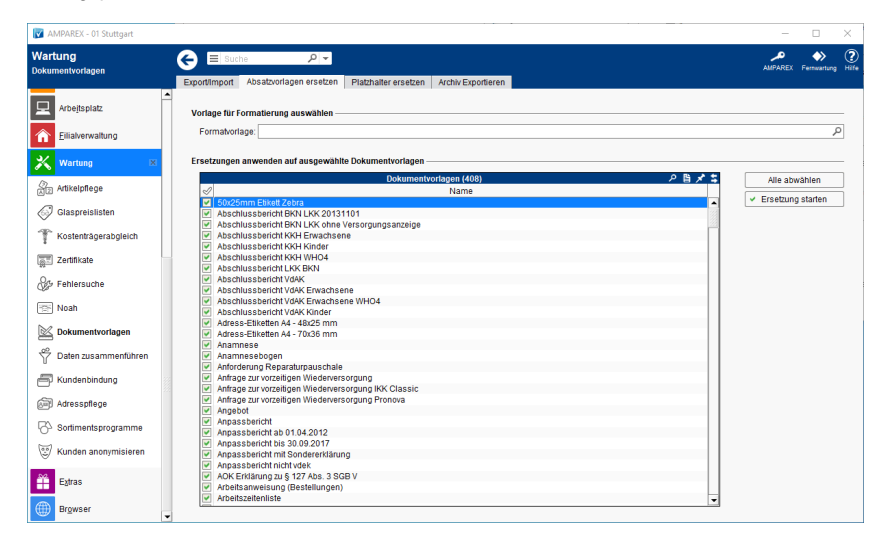

## Maskenbeschreibung

## **Ersetzungen anwenden auf ausgewählte Dokumentvorlagen**

Siehe auch [Tabellen | Bedienung](https://manual.amparex.com/display/HAN/Tabellen+%7C+Bedienung)

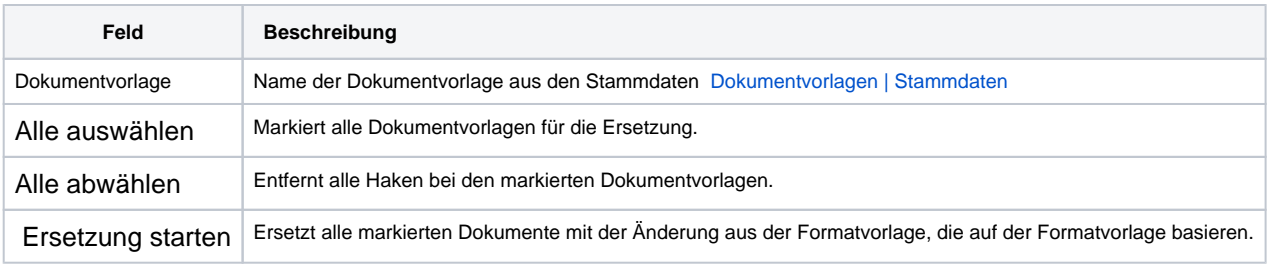

## Siehe auch ...

[Absatzvorlagen ersetzen | Wartung](https://manual.amparex.com/pages/viewpage.action?pageId=4916380)